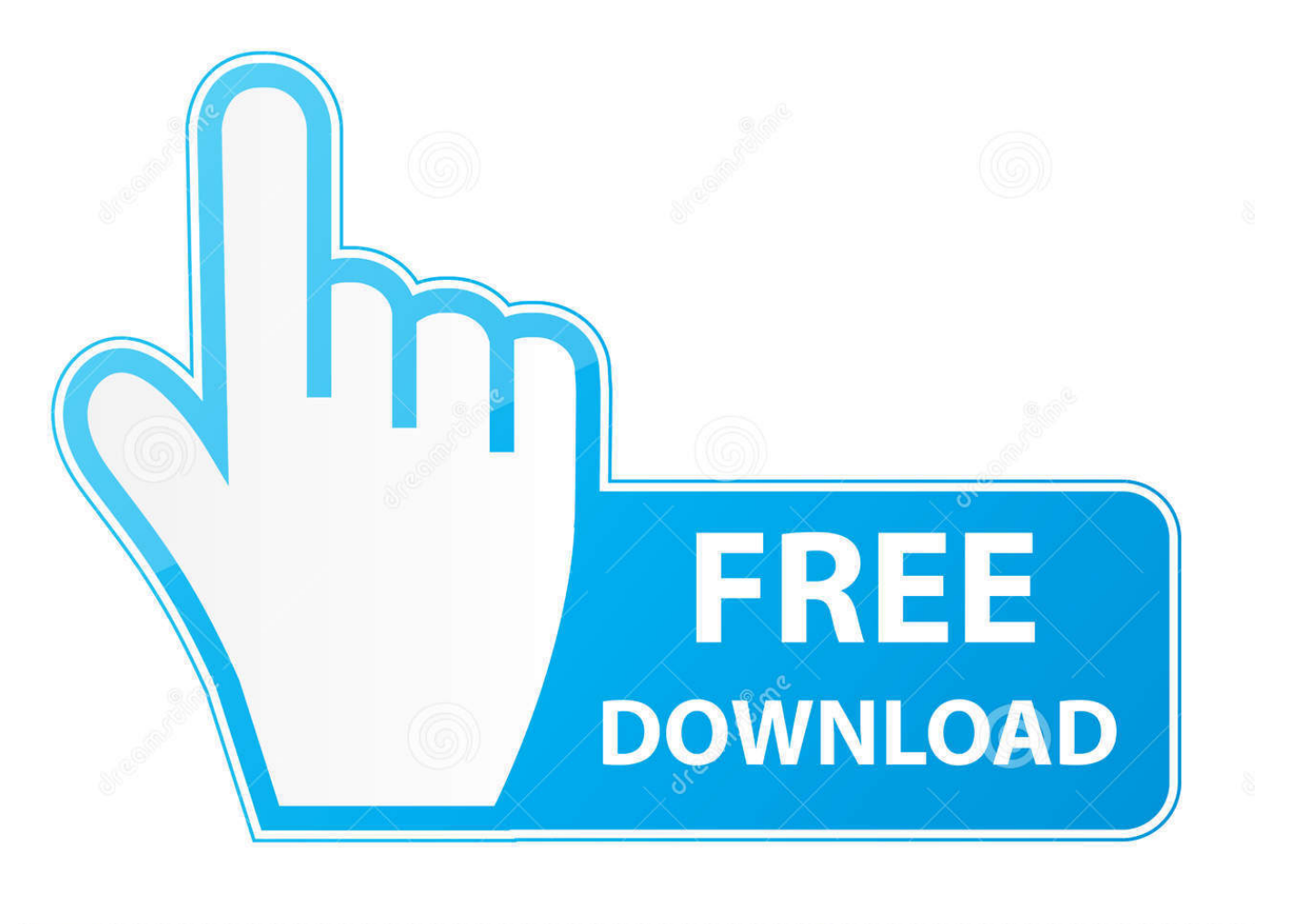

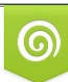

Download from Dreamstime.com eviewing purposes only D 35103813 C Yulia Gapeenko | Dreamstime.com

É

[Gratis Cara Video Dari Youtube Menggunakan Idm](https://tlniurl.com/1tncm3)

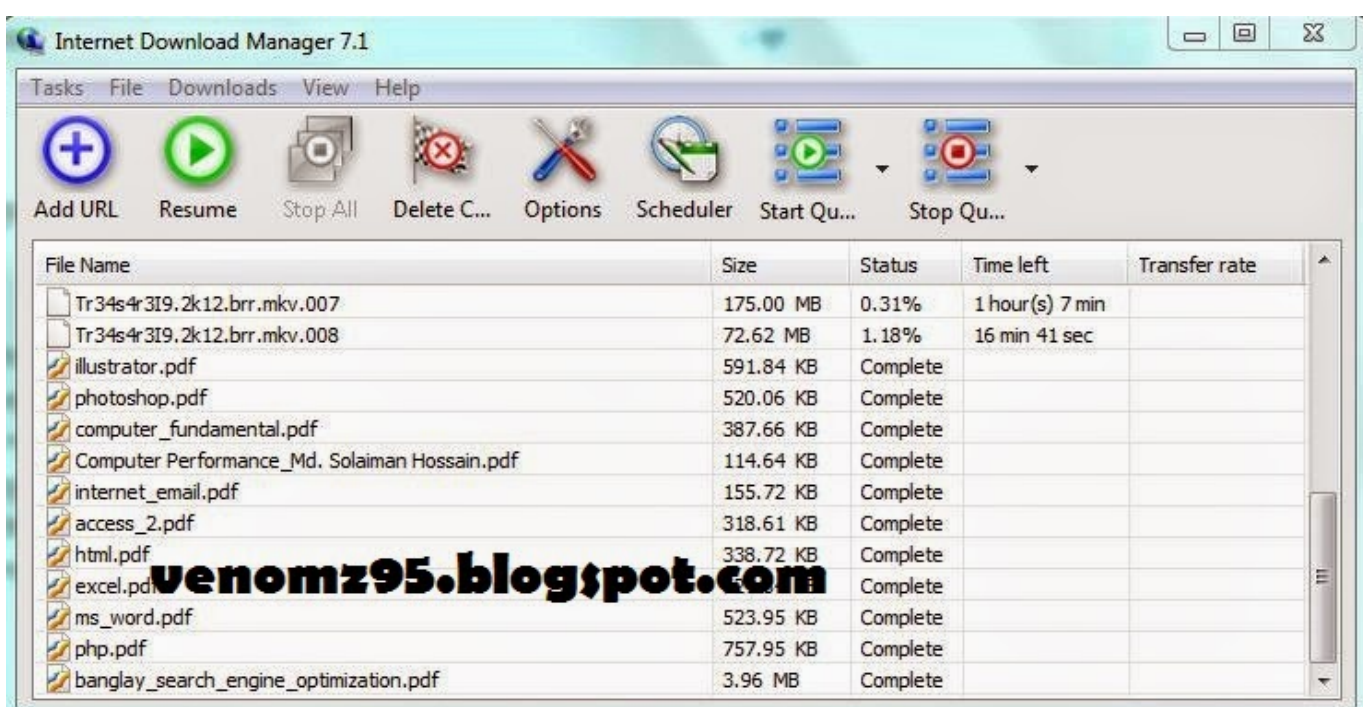

[Gratis Cara Video Dari Youtube Menggunakan Idm](https://tlniurl.com/1tncm3)

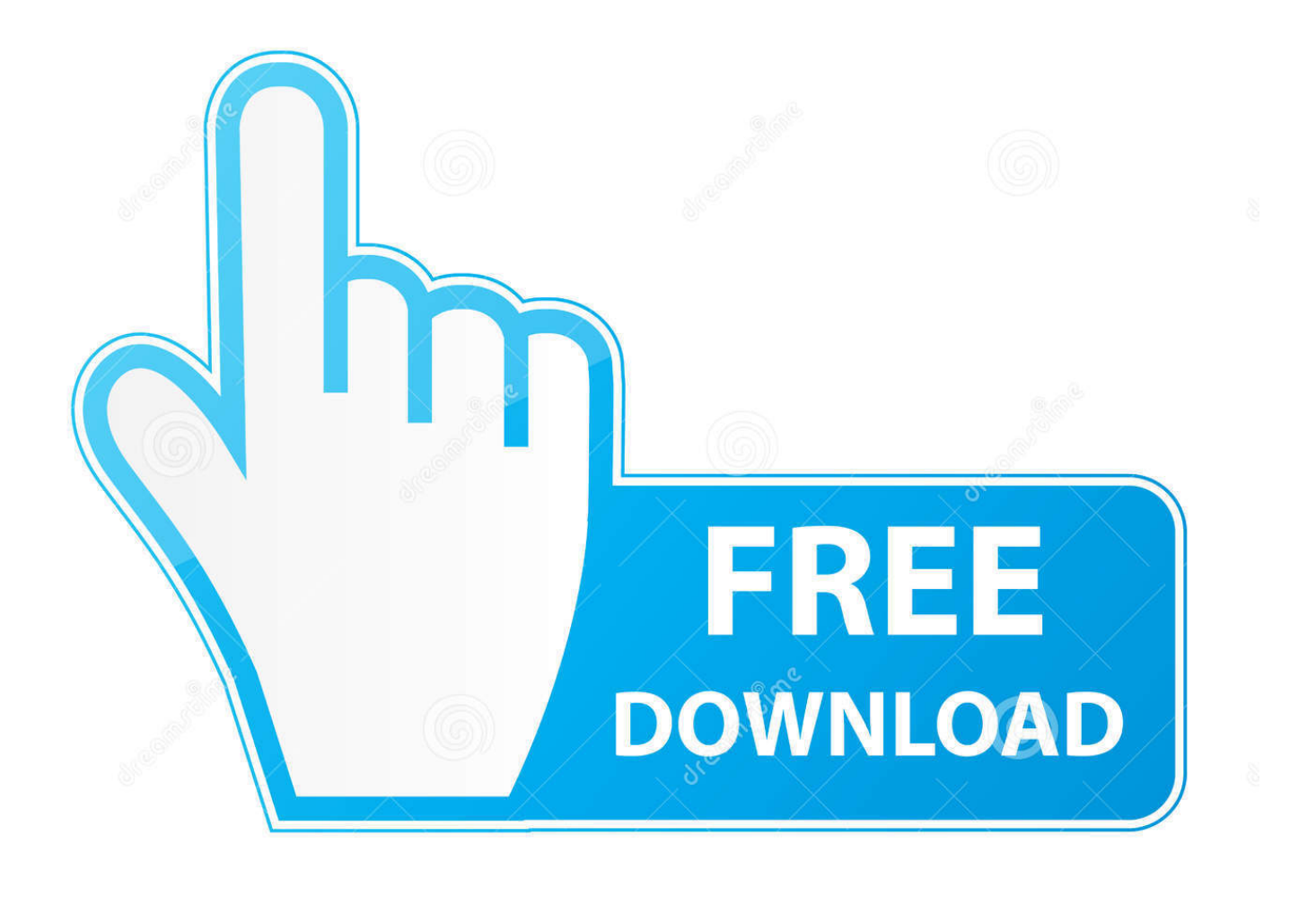

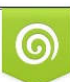

Download from Dreamstime.com or previewing purposes only D 35103813 O Yulia Gapeenko | Dreamstime.com

P

Post Views: 1,328 Bagi kita semua mungkin sudah familiar dengan software Internet Download manager ( IDM ), sebuah software yang digunakan untuk melakukan download di internet, termasuk video youtube.. Berikut tutorial tiga cara mudah download atau unduh video dari YouTube tanpa IDM, dengan cara ini mendownload video youtube menjadi sangat praktis dan mudah.. Lihat gambar di bawah: 2 Setelah itu akan tampil halaman seperti di bawah ini: 3.

IDM Serial Number For Registration Free| IDM CARA DOWNLOAD LAGU YANG CEPAT TANPA MENGGUNAKAN IDM.. May 31, 2014 - Cara download video youtube bagi sebagian orang memang susah Idm terbaru full version with patch dan tentunya idm terbaru gratis tanpa registrasi.. Apr 7, 2013 - Tutorial Cara Download Video dari YouTube dengan IDM Dengan mudah dan cepat, cara-caranya bisa anda dapatkan secara gratis via blog.. Klik "pasang "

## [Silverjuke Deutsch Download](https://seesaawiki.jp/pilnifambigs/d/Silverjuke Deutsch Download)

Cara download lagu /musik dari youtube menggunakan software idm Tentu bagi anda pasti sudah tidak asing lagi mendengar tentang youtube.. Ini sering terjadi karena tidak tahu Jika itu masalahnya, kalau cuma ingin mendownload video youtube, sebenarnya kita tidak perlu ngotot untuk mendownload video youtube dengan software internet download manager ( IDM ), masih ada cara lain yang juga mudah, untuk melakukannya anda tidak perlu, caranya dengan memanfaatkan plugin pada browser, yang penting anda bisa mendownload video youtube yang diinginkan.. Pada kolom search ( bertanda merah ) isikan "download youtube video as mp4".. Ingin tahu seperti apa caranya?Khusus untuk mendownload video youtube, ada banyak kasus tombol download IDM tidak muncul pada saat video youtube diputar. [Xln Audio Adpak Funk For Mac](https://www.bloglovin.com/@lashondawhite2/xln-audio-adpak-funk-for-mac)

| La Internet Download Manager 7.1<br>Downloads<br>File<br>Help<br>Tasks<br>View |                |                       |               |                      |                      |                         |
|--------------------------------------------------------------------------------|----------------|-----------------------|---------------|----------------------|----------------------|-------------------------|
| <b>Add URL</b><br>Stop All<br>Resume<br>Delete C                               | <b>Options</b> | Scheduler<br>Start Qu |               | Stop Qu              |                      |                         |
| File Name                                                                      |                | Size                  | <b>Status</b> | Time left            | <b>Transfer rate</b> | 画                       |
| Tr34s4r3I9.2k12.brr.mkv.007                                                    |                | 175.00 MB             | 0.31%         | $1$ hour $(s)$ 7 min |                      |                         |
| Tr34s4r3I9.2k12.brr.mkv.008                                                    |                | 72.62 MB              | 1.18%         | 16 min 41 sec        |                      |                         |
| illustrator.pdf                                                                | 591.84 KB      | Complete              |               |                      |                      |                         |
| photoshop.pdf                                                                  |                | 520.06 KB             | Complete      |                      |                      |                         |
| computer_fundamental.pdf                                                       |                | 387.66 KB             | Complete      |                      |                      |                         |
| Computer Performance_Md. Solaiman Hossain.pdf                                  |                | 114.64 KB             | Complete      |                      |                      |                         |
| internet email.pdf                                                             |                | 155.72 KB             | Complete      |                      |                      |                         |
| access 2.pdf                                                                   |                | 318.61 KB             | Complete      |                      |                      |                         |
| html.pdf                                                                       |                | 338.72 KB             | Complete      |                      |                      |                         |
| excel.pd <b>Venomz95.blog;pot.com</b>                                          |                |                       | Complete      |                      |                      | Ξ                       |
| ms_word.pdf                                                                    |                | 523.95 KB             | Complete      |                      |                      |                         |
| php.pdf                                                                        |                | 757.95 KB             | Complete      |                      |                      |                         |
| banglay_search_engine_optimization.pdf                                         |                | 3.96 MB               | Complete      |                      |                      | $\overline{\mathbf{v}}$ |

[Microsoft Word For Mac Os X](https://www.furaffinity.net/journal/9790300/)

## [Traktor Pro 2 India](https://romantic-tereshkova-d20147.netlify.app/Traktor-Pro-2-India.pdf)

 Kemudian akan tampil beberapa plugin yang ditawarkan Pilih saja plugin " download youtube video as mp4 ".. YouTube merupakan salah satu jejaring video sosial terbesar didunia, situs yang dibuat pada tahun 2005 silam ini, kini menjadi jejaring sosial yang sangat digandrungi oleh anak muda maupun orang tua.. Download IDM, cara termudah untuk download video di

youtube Cara download video dari youtube dengan idm. [Muat Turun Adobe Photoshop Percuma For Windows 7 Cs4 Cz](https://sdhc.instructure.com/eportfolios/8275/Muat_Turun_Adobe_Photoshop_Percuma_For_Windows_7_Cs4_Cz_Bracelet/Muat_Turun_Adobe_Photoshop_Percuma_For_Windows_7_Cs4_Cz_Bracelet) [Bracelet](https://sdhc.instructure.com/eportfolios/8275/Muat_Turun_Adobe_Photoshop_Percuma_For_Windows_7_Cs4_Cz_Bracelet/Muat_Turun_Adobe_Photoshop_Percuma_For_Windows_7_Cs4_Cz_Bracelet)

[Download Software Cloning Hard Disk Terbaik](http://vuedritdise.blo.gg/2021/february/download-software-cloning-hard-disk-terbaik.html)

Caranya yaitu dengan menggunakan browser Mozilla firefox, jadi buat teman – teman penggemar Google Chrome untuk sementara beralih dulu menggunakan Mozilla.. ya youtube adalah sebuah situs sharing video nomor satu di dunia dimana para pengguna dapat.. Caranya seperti berikut ini: 1 Buka browser Mozilla Firefox Pada barisan menu bagian atas browser, klik menu "alat", lalu pilih "pengaya".. Tentunya teman – teman menjadi tidak bisa mendownload bukan? Hal tersebut terjadi karena software IDM tidak terintegrasi dengan browser secara sempurna sehingga tombol download tidak muncul.. Jan 23, 2017 - Tim Telset id punya trik untuk download semua video playlist YouTube yang Anda sukai dengan mudah. 6e4e936fe3 [Download](http://romtens.ro/en/system/files/webform/job-offer/rosaigra112.pdf) [Teamviewer 11 For Mac](http://romtens.ro/en/system/files/webform/job-offer/rosaigra112.pdf)

6e4e936fe3

[Neooffice j: Openoffice Wrapped In Java For Mac](https://www.bloglovin.com/@ryangriffin/neooffice-j-openoffice-wrapped-in-java-for)